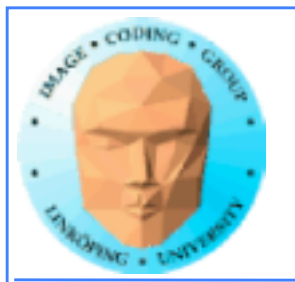

# **CUDA memory**

**Coalescing**

**Constant memory**

**Texture memory**

**Pinned memory**

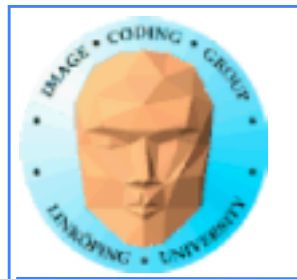

# **CUDA memory**

**We already know...**

**• Global memory is slow.**

**• Shared memory is fast and can be used as "manual cache"**

**• There were some other kinds of memory...**

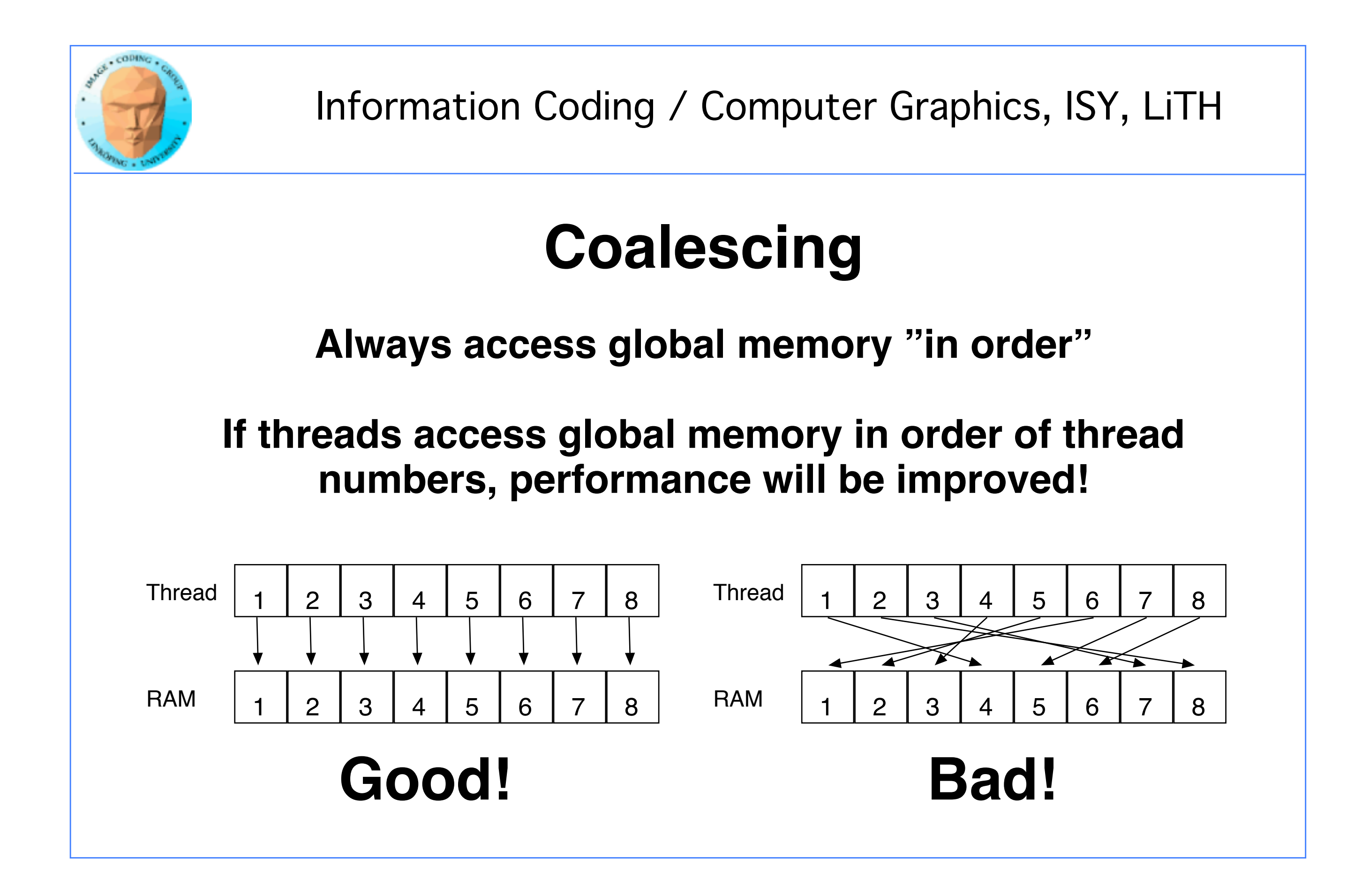

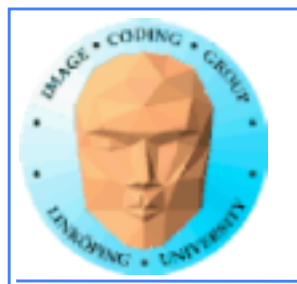

# **WTF?**

**How can performance depend on what order I access my data??? Isn't it "random access"?**

**Yes... You can access in any order you want, but ordered access** *helps* **the GPU to read more data in one access!**

**Why? Because the GPU can get much data in a single transaction, and neighbor threads are tested for accessing the same area!**

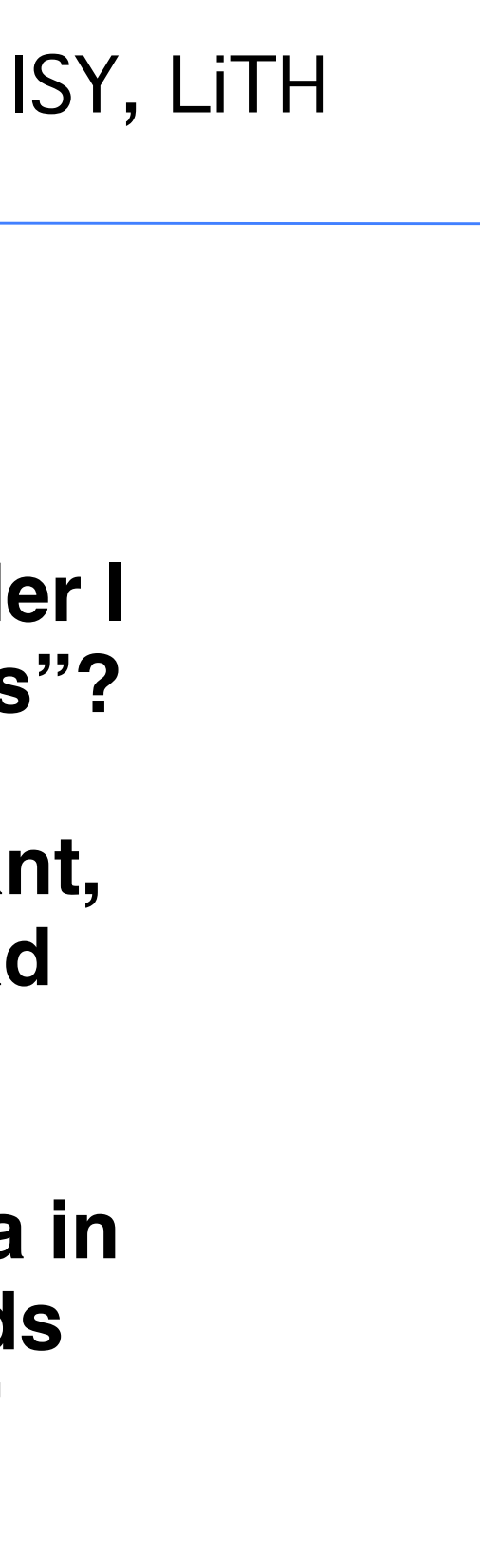

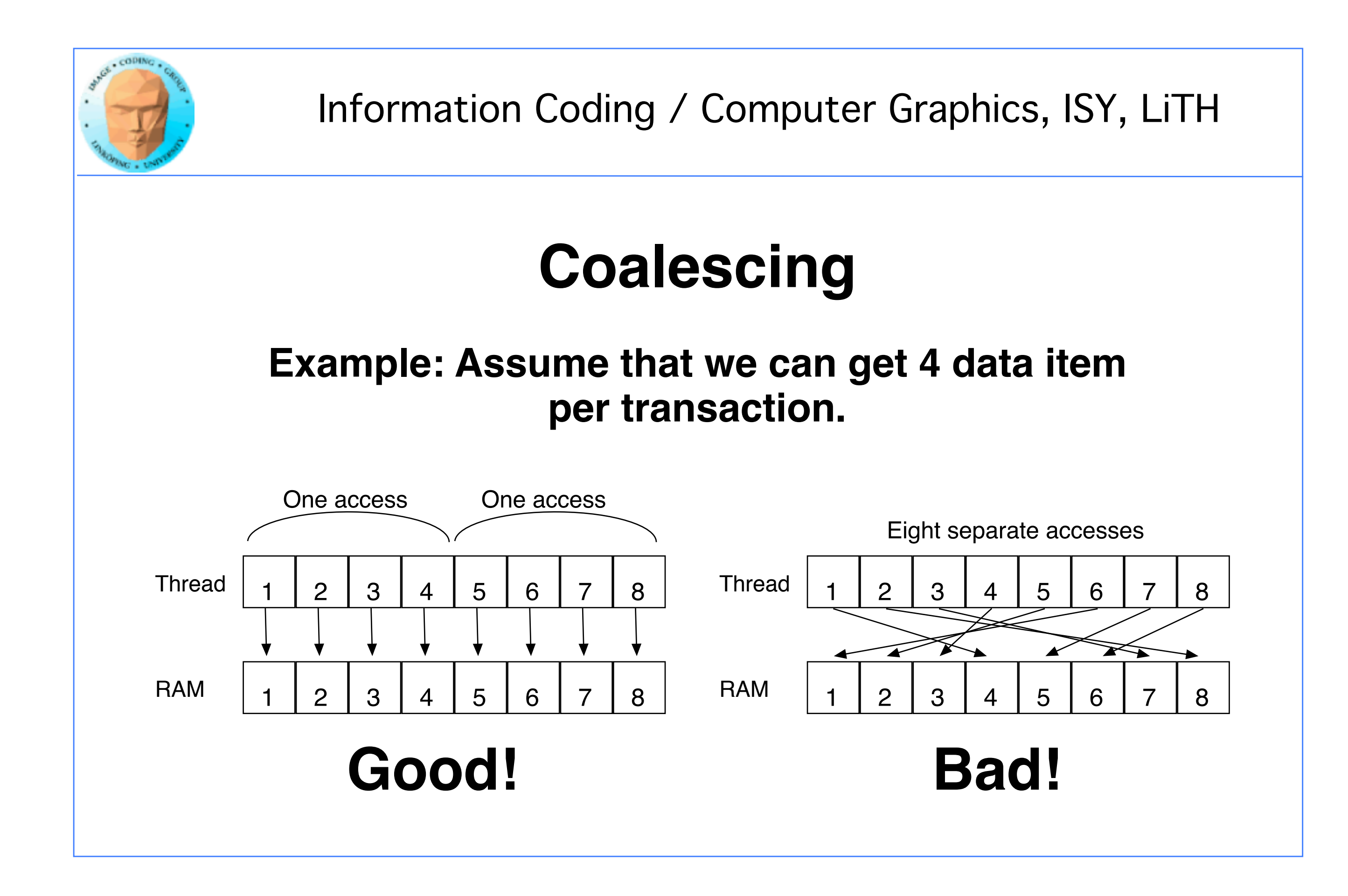

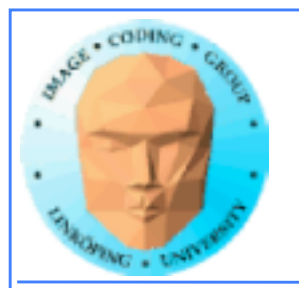

# **Coalescing on Fermi & later**

**Effect reduced by caches - but not removed.** 

**Coalescing is still needed for maximum performance.**

**"Perhaps the single most important performance consideration... is coalescing of global memory accesses." (CUDA C Best Practices Guide 2015)**

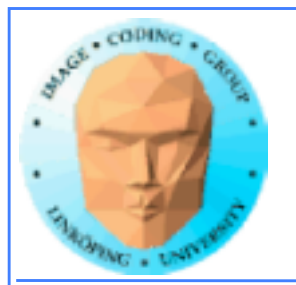

## **Accelerating by coalescing**

**Pure memory transfers can be 10x faster by taking advantage of memory coalescing!**

**Example: Matrix transpose**

**No computations!**

**Only memory accesses.**

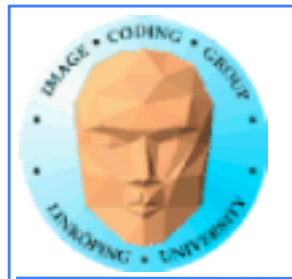

```
__global__ void transpose_naive(float *odata, float* idata, int width, int height)
\{unsigned int xIndex = blockDim.x * blockIdx.x + threadIdx.x;unsigned int yIndex = blockDim.y * blockIdx.y + threadIdx.y; if (xIndex < width && yIndex < height)
    {
      unsigned int index_in = xIndex + width * yIndex;unsigned int index_out = yIndex + height * xIndex;odata[index_out] = idata[index_in]; }
}
                   How can this be bad?
```
## **Matrix transpose**

## **Naive implementation**

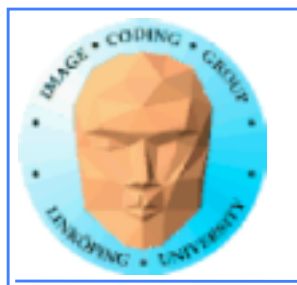

## **Matrix transpose**

## **Coalescing problems**

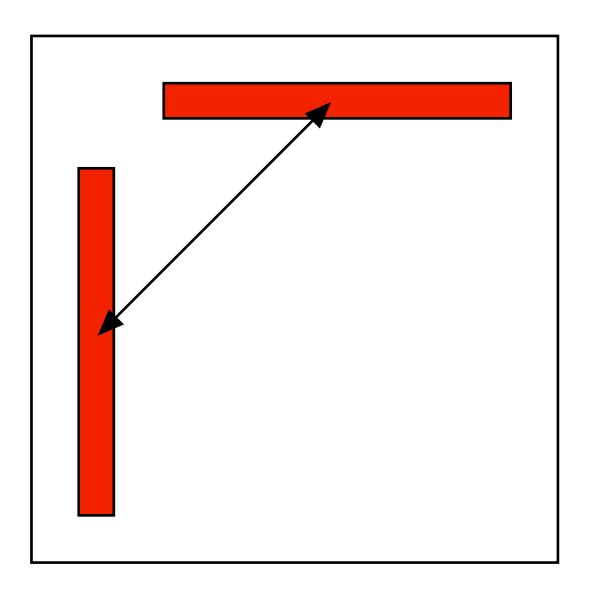

**Row-by-row and column-by-column. Column accesses non-coalesced!**

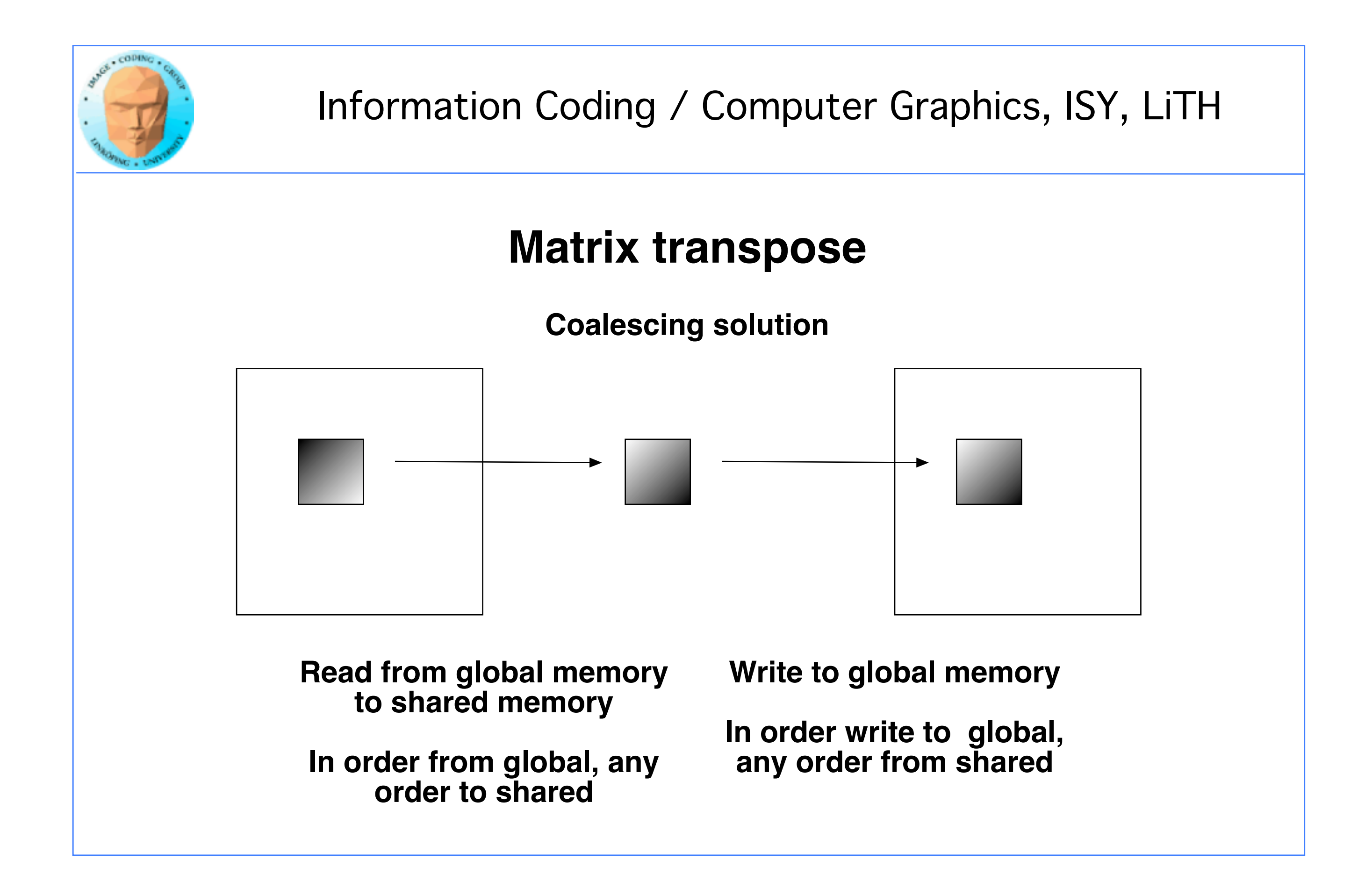

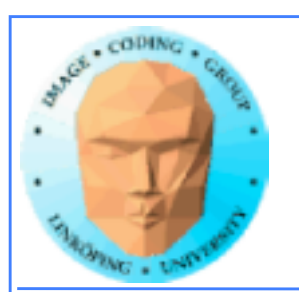

```
__global__ void transpose(float *odata, float *idata, int width, int height)
{
__shared__ float block[BLOCK_DIM][BLOCK_DIM+1];
// read the matrix tile into shared memory
unsigned int xIndex = blockIdx.x * BLOCAL_DIM + threadIdx.x;unsigned int yIndex = blockIdx.y * BLOCK_DIM + threadIdx.y;
if((xIndex < width) \& (yIndex < height)){
 unsigned int index_in = yIndex * width + xIndex;
 block[therefore] block[threadIdx.y][threadIdx.x] = idata[index_in];
 }
__syncthreads();
// write the transposed matrix tile to global memory
xIndex = blockIdx.y * BLOCK_DIM + threadIdx.x;
yIndex = blockIdx.x * BLOCK_DIM + threadIdx.y;
if((xIndex < height) \& (yIndex < width)){
 unsigned int index_out = yIndex * height + xIndex;
 odata[index_out] = block[threadIdx.x][threadIdx.y];}
}
                                                                          Read data to temporary buffer
                                                                          Write data to tglobal memory
```
## **Better CUDA matrix transpose kernel**

## **Shared memory for temporary storage**

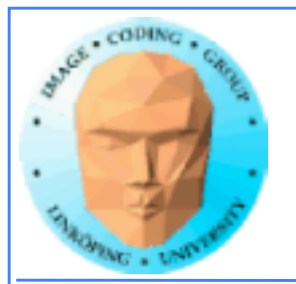

## **Coalescing rules of thumb**

- **The data block should start on a multiple of 64**
- **It should be accessed in order (by thread number)**
	- **It is allowed to have threads skipping their item**
		- **Data should be in blocks of 4, 8 or 16 bytes**

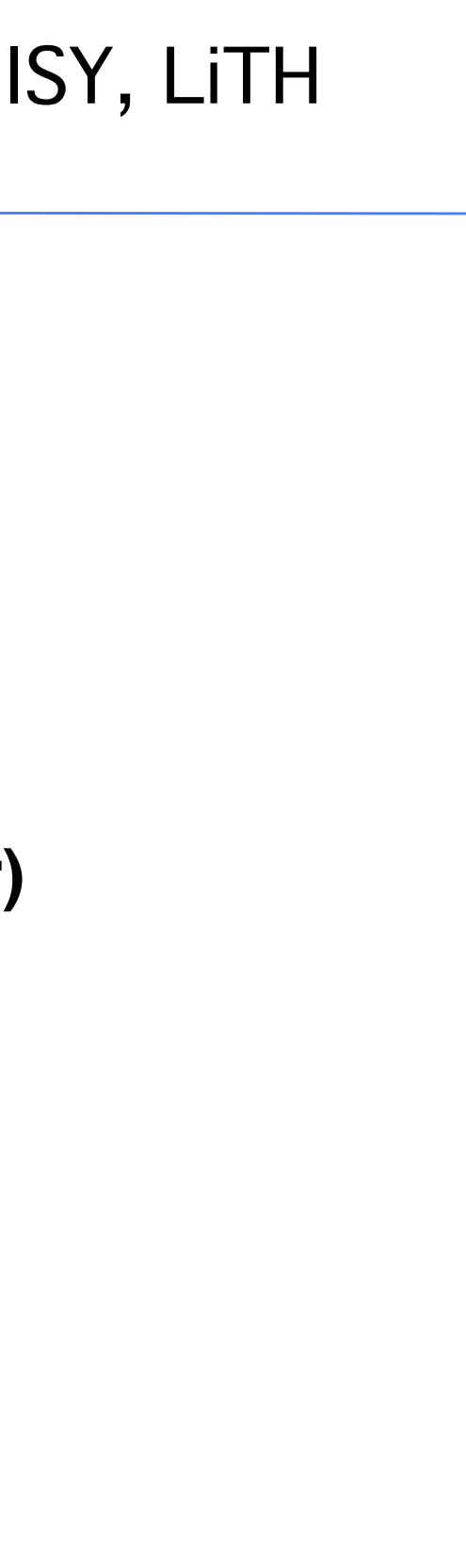

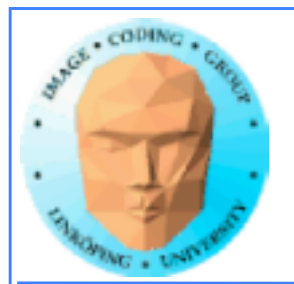

# **Shared memory**

**Split into multiple memory banks (32). Fastest if you access different banks with each thread**

**Interleaved, 32 bits chunks**

## **Thus: Address in 32-bit steps between threads for best performance**

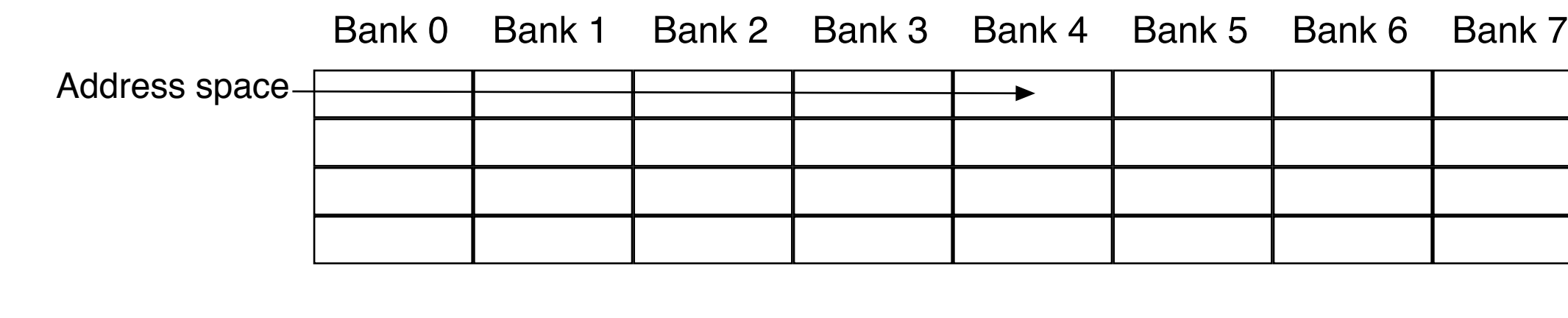

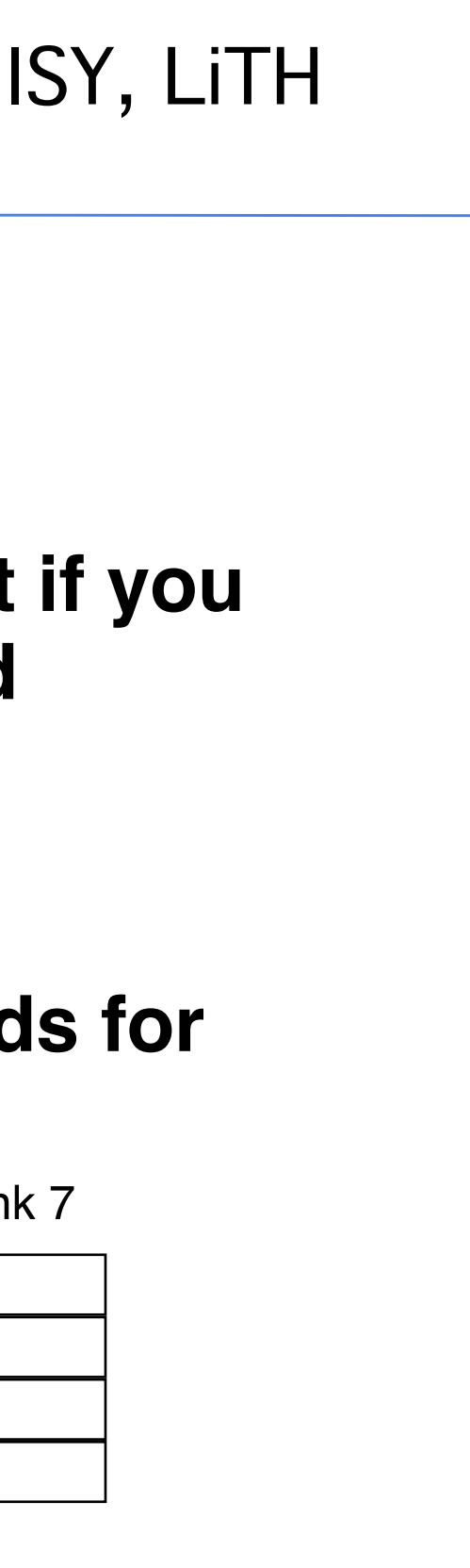

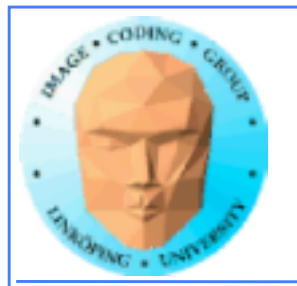

## **Constant memory**

**Sounds boring... but has its uses.**

**Read-only (for kernels)**

**\_\_constant\_\_ modifier**

**Use for input data, obviously**

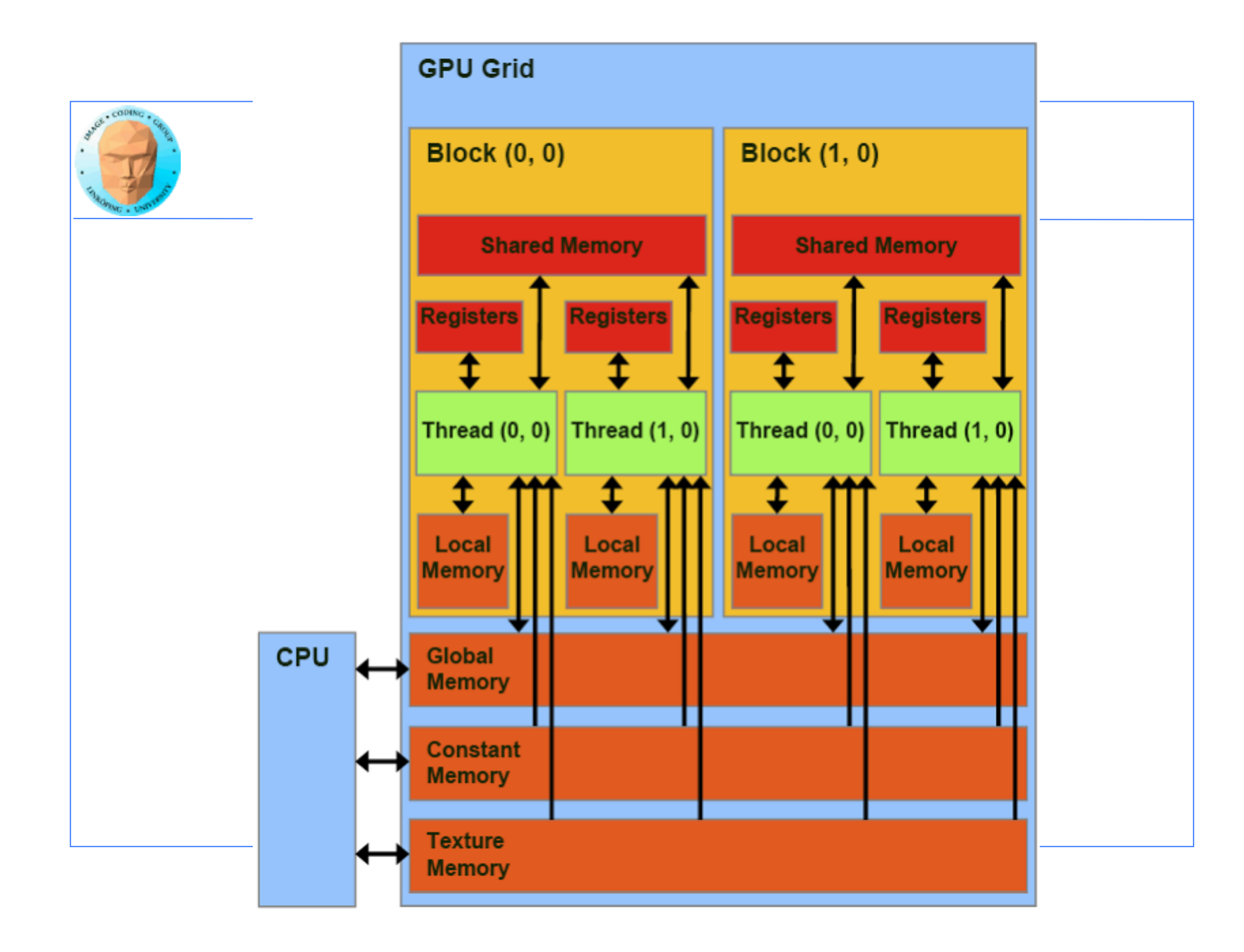

![](_page_15_Picture_0.jpeg)

# **Benefits of constant memory**

- **No cudaMemcpy needed! Just use it from kernel, write from CPU!**
- **For data read by all threads, significantly faster than global memory!**
	- **Read-only memory is easy to cache.**

![](_page_16_Picture_0.jpeg)

# **Why faster access? When?**

**All threads reading the same data.**

**One read can be broadcast to all "nearby" threads.**

**Nearby? All threads in same "half-warp" (16 threads)**

**But no help if threads are reading different data!**

![](_page_17_Picture_0.jpeg)

## **Example of using constant memory: Ray-caster**

**Demo from "CUDA by example"**

**With and without using \_\_const\_\_**

![](_page_17_Picture_5.jpeg)

![](_page_18_Picture_0.jpeg)

## **Ray-caster example**

**Every thread renders one pixel**

**Loop through all spheres, find closest with intersection**

**Write result to an image buffer.**

**Image buffer displayed with OpenGL.**

**Non-const: Uploads sphere array by cudaMemcpy()**

**Const: Declares array \_\_const\_\_, uses directly from kernel. (Slightly simpler code!)**

![](_page_19_Picture_0.jpeg)

# **Ray-caster example**

## **Resulting time:**

**Without using const: 70.2 ms**

**With const: 41.9 ms**

**Significant difference - for something that simplified the code!**

![](_page_20_Picture_0.jpeg)

# **Constant memory conclusions**

**Relatively fast memory access - for the case when all threads read the same memory!**

**Some advantage for code complexity.**

**NOT something we use for everything.**

![](_page_21_Picture_0.jpeg)

## **G80 processor hierarchy**

## **Texture memory/ Texture units**

**Using texture units to access memory**

![](_page_21_Figure_4.jpeg)

![](_page_22_Picture_0.jpeg)

# **Texture memory/ Texture units**

**Texture memory, yet another kind of memory (or memory access method)**

**But didn't we hide the graphics heritage...?**

**Access global memory though the texturing units. Lets CUDA take advantage of the strong points with texturing units.**

![](_page_22_Figure_6.jpeg)

![](_page_23_Picture_0.jpeg)

## **Texture memory features**

**Read-only (writable using "surface objects").**

**Cached! Can be fast if data access patterns are good.**

**Texture filtering, linear interpolation.**

**Edge handling.**

**Especially good for handling 4 floats at a time (float4).**

**cudaBindTextureToArray() binds data to a texture unit.**

![](_page_23_Figure_9.jpeg)

![](_page_24_Picture_0.jpeg)

# **Texture memory for graphics**

**Texture data mostly for rendering textures**

**One texel used by 4 neigbor pixels (when not exact integer coordinates)**

**Designed for** *spatial locality*

![](_page_25_Picture_0.jpeg)

![](_page_26_Picture_0.jpeg)

## **Spatial locality for other things than textures**

## **Image filters of local nature**

## **Physics simulations with local updates, transfer of heat, liquids, pressure...**

**Big jumps, no gain!**

# **Using texture memory in CUDA**

**Allocate with cudaMalloc**

**Bind to texture unit using cudaBindTexture2D()**

**Read from data using tex2D()**

**Drawback: Just like in OpenGL, messy to keep track of which texture unit/texture reference is which data.**

![](_page_27_Figure_7.jpeg)

![](_page_27_Picture_0.jpeg)

![](_page_28_Picture_0.jpeg)

![](_page_29_Picture_0.jpeg)

# **Clamp and repeat**

**You are used to this**

## **Now you can get this or this**

![](_page_29_Picture_157.jpeg)

![](_page_29_Picture_158.jpeg)

# **2 4 4**

![](_page_29_Picture_159.jpeg)

![](_page_30_Picture_0.jpeg)

# **Interpolation**

## **Computation tricks when optimizing**

Texture access provides hardware accelerated linear interpolation!

Access texture data on non-integer coordinates and the texture hardware will do linear interpolation automatically!

Can be used for many calculations, e.g. filters.

![](_page_31_Figure_0.jpeg)

![](_page_31_Picture_2.jpeg)

![](_page_32_Picture_0.jpeg)

## **Hardware interpolation too good to be true...**

## **The interpolation trick sounds kind of useful (for some cases)... but isn't as useful as it seems.**

**Why? It is ment for interpolating between texels, visually. Small errors is not a problem then! May have low precision, like 10 steps.**

**Not as fun then...**

![](_page_32_Figure_6.jpeg)

![](_page_33_Picture_0.jpeg)

## **Demo using texture memory**

## **Heat transfer demo**

![](_page_33_Picture_4.jpeg)

![](_page_34_Figure_0.jpeg)

![](_page_35_Figure_0.jpeg)